**Photoshop 2022 (Version 23.2) Download For PC**

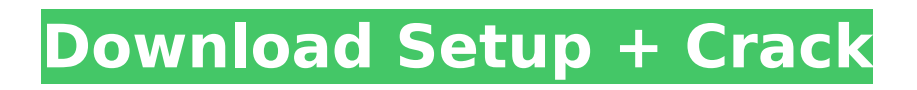

## **Photoshop 2022 (Version 23.2) Crack Keygen Full Version For Windows**

CREDIT: CHRIS HUSSEY WHAT IT IS ABOUT THIS RECIPE This recipe should get you up and running in Photoshop in no time. After all, it only took less than five minutes to create. In a nutshell, this recipe walks you through using the smart object and content-aware options to add a background and crops the image to focus on the teeth and ears. Before we start, you need to know that the image has been enhanced using layer masks. Layer masks allow you to add transparency effects and create extremely detailed visual effects on your image. They are the best way to hide parts of an image and reveal other parts. CREDIT: WENDY HAVENS The first step is to create a layer mask and place it over the image. To create a layer mask, simply use the Lasso Tool to select the top layer and click Edit > Define Mask. You then select a black-and-white checkerboard pattern and click OK. To create a selection from the middle layer, use the Magic Wand tool, shown in Figure 14-2, to select the area you want to keep. Then, make sure the layer is active and click OK to select it. To select the background, make sure the background layer is active, and then click OK to select the background. You can also select multiple areas with the Magic Wand tool if you wish. \*\*Figure 14-2:\*\* Create a layer mask on the top layer. STEP 1: Create Layer Masks for Selections It's very easy to get started with layer masks. To begin, make sure the top layer and background layer are active and click OK to select them. The top layer should now be highlighted in yellow (Figure 14-3). STEP 2: Cut the Background Layer From the Layers panel, click the Add Layer Mask button and create a new layer mask for the top layer. Select it with the Magic Wand tool and click Edit > Delete. You may need to expand the selection mask icon (the little box with the hollow arrow) to do this. Make sure you keep only the teeth area (Figure 14-4). \*\*Figure 14-3:\*\* Select the top layer to create a layer mask. \*\*Figure 14-4:\*\* The top layer is now ready for editing. BONUS TIP For more information on layer masks, see the

### **Photoshop 2022 (Version 23.2) Activation Key Free**

Download our intro guide to Adobe Photoshop Elements As it's quite often used by young people who have a limited budget, we have compiled an essential tool list in a modern and easy-to-read format. What is Photoshop? A photo editing application, Photoshop is designed to enable

you to edit photographs, transform them into works of art, or make the perfect shot. With it, you can do simple editing tasks such as cropping, red eye correction, adding basic effects, altering colors, and creating a variety of special effects. You can manipulate your images in a variety of ways; adding details, such as cracks and creases to otherwise perfect cakes; or reducing backgrounds to create a more streamlined digital version. Whether you want to create a high quality photo from scratch or edit a snapshot, Photoshop offers a wide range of tools to get the perfect image you want. Adobe Photoshop CS6, however, takes that same level of editing to a whole new level. It can now help you create professionalquality images, from beginning to end. If you are a professional or just considering making the switch, read up on the pros and cons of Photoshop versus other graphic design tools. Download our Adobe Photoshop Elements guide Introducing Photoshop Elements Adobe Photoshop Elements is a series of graphics-editing and design applications for creating, modifying, editing, and printing digital photos. It supports editing of RAW and JPEG files. Paid and free versions available. Who is Photoshop Elements for? Photoshop Elements is for novice users who want to create and modify photos using simple and intuitive tools. It is designed with photographers in mind and is not as complex as Photoshop. It's good to have for digital photo enthusiasts, graphic designers, and artists who want to get more out of their pictures. It is ideal for professionals who need to create and edit digital images. Advanced users may not find the features they're looking for. Adobe Photoshop Elements 12 review - Image editing on a budget The free version (12.0) is below, which offers significantly less editing power. It does, however, give you a clue as to what to expect from a full-featured editor. The 30-day trial of Elements can be run on Windows and MacOS. However, all of the features and tools are available in the full version. It is ideal for 388ed7b0c7

### **Photoshop 2022 (Version 23.2) Crack + Product Key**

Sultan Qudus Sultan Qudus () is an administrative unit known as "Union Council", administered by Mohmand Agency of Khyber Pakhtunkhwa province in Pakistan. The population is primarily Pashtun but there is a minority of people belonging to other ethnic groups: The main towns are: Malikpur Jamal, Dannu Karak, Itga Khel, Meen Gaiz, Melag, Kharawan, Kalan Manga, Chashma, Killi-al-Khel and Athman Wa'ran Iqbal The people are Muslim, Punjabi, Rohilla, Orakza. It is the birthplace of famous singer Riaz Shahjahan, also known as Shaz Khan. References External links KPK Education Geo-political map Category:Mohmand District Category:Tehsils of Mohmand District Category:Union councils of Khyber Pakhtunkhwa Category:Populated places in Mohmand DistrictWhy You Can't Fake It with Automation It's time to rekindle your love for work. You've been following the new 'automation' trend for years and are now – in theory – making the switch to a less skilled workforce, seeing it as the way of the future. But, boy, are you in for a surprise when it comes to dealing with the people you've hired and the increased volume of customer support requests you'll receive. According to Wikipedia, the definition of automation is as follows: "Automation (also known as machine automation) refers to the utilization of automatic or semiautomatic devices or software to control human labor. Automation of an activity reduces the amount of work performed by a person through human-automation interaction, without replacing the worker. It may involve varying degrees of machine direction in production, or aspects of production management such as scheduling and materials procurement." There's a lot more to this topic than meets the eye, though, so let's go into some major areas of concern and discuss the process – the yes, the process – that can help you turn your initial theories into realities… 1) AI Hype I'm a huge fan of Artificial Intelligence (AI

#### **What's New In Photoshop 2022 (Version 23.2)?**

The Eraser can be used to wipe away the pixels you don't want. It is great for fixing mistakes, removing objects or details from images, or adjusting the brightness and contrast of an image. The Lasso is a tool for drawing precise selections and making quick selections that span several pixels. The Pen Tool is a must-have tool if you're creating illustrations and logos.

It allows you to write or draw with the lines and strokes of an actual brush. The Pick Tool allows you to move or copy individual pixels into other parts of an image. The Rectangular Selection Tool allows you to select any area of the image with the points and lines of an actual pen. The Sharpen Tool allows you to create a more natural look for your images. The Shadow and Highlight tools allow you to make adjustments to the brightness of images. The Vibrance, Saturation, and Black & White tools allow you to adjust the overall color, tone, and contrast of an image. The Whites and Blacks tools allow you to quickly set the white balance and black point of an image. Each of the channels can be brought up in separate tabs and have independent settings. This allows you to adjust them simultaneously. The channels are: Red, Green, Blue, Cyan, Magenta, Yellow and Black. The Iris tool allows you to adjust the color of the image. This helps align colors that are too bright or too dark. The Lens Blur is a powerful and easy way to soften the harsh edges of an image or make objects stand out. The Lens Blur tool uses an adjustable radius to blur edges. The Radius setting is equivalent to a blurring effect that depends on the image size. The Smudge Tool allows you to blur and blend colors with an adjustable amount of transparency. The Gradient tool allows you to draw a custom gradient to affect a specified area of an image. The Pencil Tool allows you to draw the first shape of a gradient, so you can resize it to match the desired size. The Eraser Tool can be used to wipe away the pixels you don't want. It is great for fixing mistakes, removing objects or details from images, or adjusting the brightness and contrast of an image. The Eraser Tool can be used to wipe away the pixels you don't want. It is great for fixing mistakes, removing objects or details from images, or adjusting the brightness and contrast of an image. The

# **System Requirements:**

Windows 7, Windows 8.1 and Windows 10 (32-bit and 64-bit) Intel Processor: i3, i5, i7 (Requires Intel® Core™ i7 or higher) Memory: 4GB RAM Graphics Card: DirectX 9 graphics card (Requires Intel® HD Graphics or higher) DirectX: Version 11 Sound Card: DirectX 9 compatible Storage: 128MB free hard drive space Emulator: SEGA Dreamcast Network: Broadband Internet connection Web Browser: Internet Explorer 9

# Related links:

[https://www.kenyasdgscaucus.org/wp-](https://www.kenyasdgscaucus.org/wp-content/uploads/2022/07/Adobe_Photoshop_CC_Activation_Code_With_Keygen_3264bit.pdf)

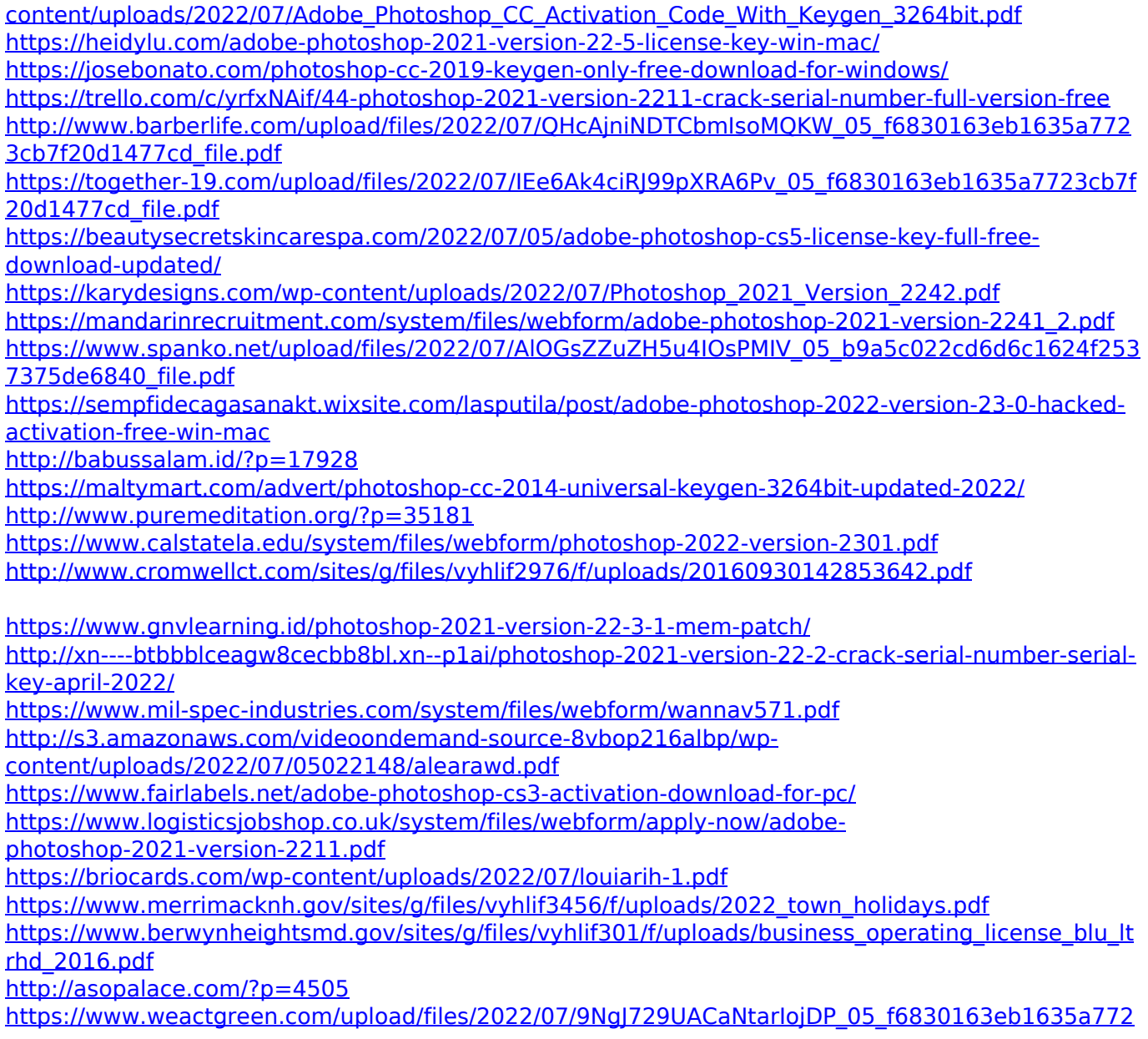

[3cb7f20d1477cd\\_file.pdf](https://www.weactgreen.com/upload/files/2022/07/9NgJ729UACaNtarIojDP_05_f6830163eb1635a7723cb7f20d1477cd_file.pdf) <https://dermazone.net/2022/07/05/photoshop-free-registration-code-mac-win-2022/> <https://used-gensets.com/advert/adobe-photoshop-cc-2014-keygen-full-version-free-download-latest/>